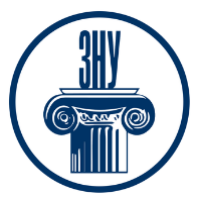

# **ЗАСОБИ КОМП'ЮТЕРНОЇ АРХІТЕКТУРНО-МІСТОБУДІВНОЇ ГРАФІКИ**

**Викладачі:** старший викладач Архіпова Катерина Каньюлівна **Кафедра:** міського будівництва і архітектури, 9 корпус, ауд. 54 **E-mail:** [faketrinkim@gmail.com](mailto:faketrinkim@gmail.com) **Телефон:** (066) 187 0900

**Інші засоби зв'язку:** Viber, Facebook Messenger, Telegram, Moodle (форум курсу, приватні повідомлення)

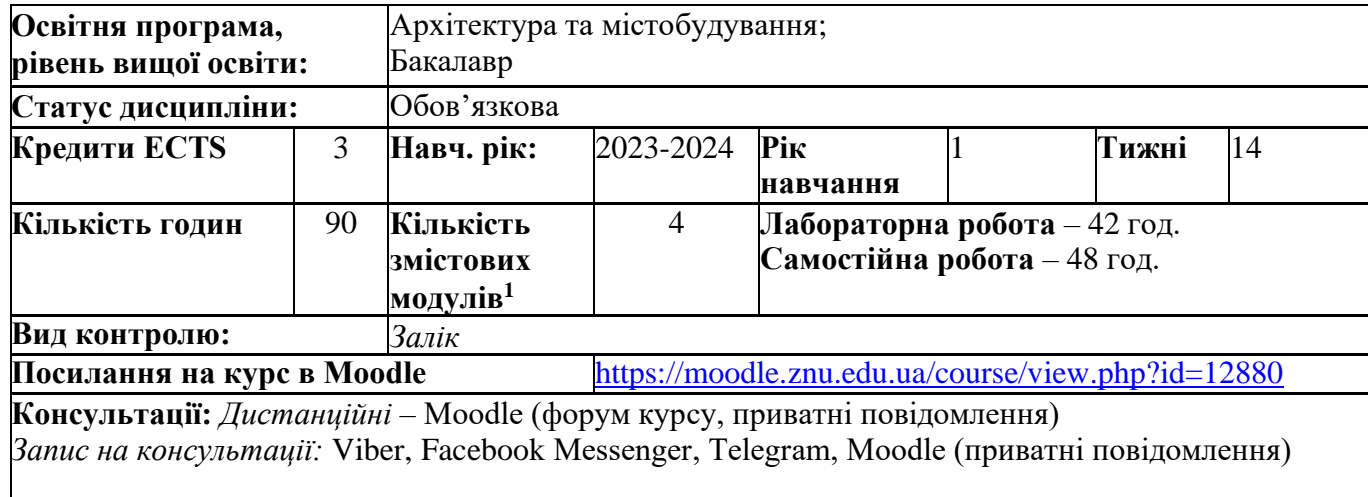

## **ОПИС КУРСУ**

**Мета курсу** «Засоби комп'ютерної архітектурно-містобудівної графіки» сформувати у студентів:

 - підвищення ролі інноваційного складника освітньої діяльності вишу та інтеграції до європейського і світового освітнього простору з залученням студентів до участі у творчих міжнародних проектах, теоретичних знань, що в сукупності дають цілісне сприйняття сучасного стану тримірної комп'ютерної графіки та її практичних застосувань;

- уявлень про прогресивні тенденції розвитку тримірної комп'ютерної графіки;

- практичних знань, вмінь та навичок, які необхідні для володіння інструментальними засобами одного з розповсюджених на практиці професійних пакетів для створення і використання тримірної комп'ютерної графіки та анімації;

- навчити студента виконувати проекційні та архітектурно-будівельні креслення з оволодінням інноваційних комп'ютерних програм.

**Завданнями** вивчення навчальної дисципліни є:

- опанування комп'ютерної містобудівної графіки в проєктуванні;

- ознайомлення студентів з теоретичними основами комп'ютерних технологій, їх програмними та апаратними засобами, сучасними та перспективними графічними анімаційними технологіями, практичним застосуванням тримірного комп'ютерного проєктування;

- опанування студентами теоретичних знань та основ практичних навичок роботи в середовищі графічних пакетів растрової та векторної площинної графіки, який є професійним пакетом для створення проєктів з 3D-графікою та анімаційною візуалізацію;

- опанування принципами моделювання та візуалізації об'єктної моделі архітектурнобудівельних об'єктів;

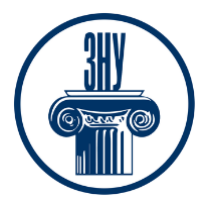

\_\_\_\_\_\_\_\_\_\_\_\_\_\_\_\_\_\_\_\_\_\_\_\_\_\_\_\_\_\_\_\_\_\_\_\_\_\_\_\_\_\_\_\_\_ - навчання використанню різних технік комп'ютерної графіки в залежності від поставленого завдання та призначення архітектурно-будівельних креслень за допомогою програми CorelDraw;

-засвоєння прийомів побудови аксонометричних і перспективних зображень при проєктуванні архітектурно-будівельної інженерії;

- засвоєння методів зображення будівель і споруд, їх елементів з відображенням фактури будівельних і оздоблювальних матеріалів, стилізованого зображення навколишнього середовища;

- вироблення в кожного студента індивідуально творчого підходу при виборі техніки зображення архітектурних та містобудівних об'єктів, навколишнього середовища;

## **ОЧІКУВАНІ РЕЗУЛЬТАТИ НАВЧАННЯ**

У результаті вивчення даної навчальної дисципліни студент повинен **оволодіти компетентностями**:

ЗК02. Вміння виявляти, ставити та вирішувати проблеми.

СК06. Здатність до виконання технічних і художніх зображень для використання в архітектурномістобудівному, архітектурно-дизайнерському і ландшафтному проєктуванні.

СК09. Здатність розробляти архітектурно-художні, функціональні, об'ємно-планувальні та конструктивні рішення, а також виконувати креслення, готувати документацію архітектурномістобудівних проєктів.

СК10. Здатність до участі в підготовці архітектурно-планувальних завдань на проєктування, в організації розробки архітектурно-містобудівних, архітектурно-середовищних і ландшафтних проєктів.

СК15. Здатність до здійснення комп'ютерного моделювання, візуалізації, макетування і підготовки наочних ілюстративних матеріалів до архітектурно-містобудівних проєктів.

## **У разі успішного завершення курсу студент зможе:**

ПР07. Застосовувати програмні засоби, ІТ-технології та інтернет-ресурси для розв'язання складних спеціалізованих задач архітектури та містобудування.

ПР09. Розробляти проєкти, здійснювати передпроєктний аналіз у процесі архітектурномістобудівного проєктування з урахуванням цілей, ресурсних обмежень, соціальних, етичних та законодавчих аспектів.

ПР10. Застосовувати сучасні засоби і методи інженерної, художньої і комп'ютерної графіки, що використовуються в архітектурно-містобудівному проєктуванні.

ПР13. Виявляти, аналізувати та оцінювати потреби і вимоги клієнтів і партнерів, знаходити ефективні спільні рішення щодо архітектурно-містобудівних проєктів.

ПР19. Організовувати презентації та обговорення проєктів архітектурно-містобудівного і ландшафтного середовища.

ПР22. Застосовувати набуті знання для розроблення проєктів інтер'єрів об'єктів архітектури.

## **ОСНОВНІ НАВЧАЛЬНІ РЕСУРСИ**

Презентації лекцій, семінарських занять, навчально-методичний посібник та рекомендації до виконання індивідуальних дослідницьких завдань та групових творчих проектів які розміщені на платформі Moodle: https://moodle.znu.edu.ua/course/view.php?id=12880

## **КОНТРОЛЬНІ ЗАХОДИ**

*Поточні контрольні заходи (max 60 балів):*

Поточний контроль передбачає такі *теоретичні* завдання (max 20 балів):

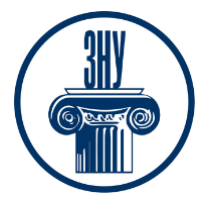

- Усне опитування по матеріалам попередньої лекції.

Тестування за пройденим матеріалом по кожному змістовому модулю.

Поточний контроль передбачає виконання *лабораторних робіт* які складаються з графічного індивідуального завдання в комп'ютерній програмі Corel Draw (max 40 балів):

Графічні завдання, що передбачені в переліку *лабораторних робіт*, які повинні затвердити розуміння пройденого теоретичного матеріалу (кожна робота складається із декількох частин, які оцінюються окремо в 2, 3 та 4 бали max).

 $2,0$  ( 3,0; 4,0) бали – студент отримає, якщо прийняв правильне проєктне рішення та застосував гарну графіку;

- 1,5-1,9 (2,5-2,9; 3,5-3,9 ) бали – студент допустив незначну помилку в окремій частині завдання;

- 1,1-1,4 (1,8-1,4; 2,8-3,4) бали – студент отримає, якщо виконав завдання допустивши значну кількість незначних помилок;

1,0-0,7 (1,0-0,7; 2,0-2,7) бали – студент отримає, якщо виконав завдання допустивши декілька суттєвих помилок;

0,5-0,9 (0,5-0,9; 1,1-1,9) балів – студент отримає, якщо виконав завдання допустивши значну кількість суттєвих помилок;

 $-$  0,1-0,4 (0,1-0,4; 0,1-1,0) бали – студент отримає, студент отримає, якщо завдання виконане тільки частково;

 $-$  0 – студент не виконав завдання.

### *Підсумкові контрольні заходи:*

Підсумковий *теоретичний* контроль – тест ПК 15 балів (проводиться онлайн на платформі Moodle).

#### **Захист індивідуального творчого завдання** (max 25 балів)**.**

Креслення в програмі Сorel Draw:

- 1. План першого поверху 2-х поверхового котеджу
- 2. План благоустрою території біля будинку та зонування території.
- 3. Перспектива з антуражем.

За виконання графічного завдання бали нараховуються за такою схемою:

- 25 балів – студент правильно виконав завдання;

- 21-24 балів – студент виконав графічне завдання в створеній композиції з незначними помилками;

- 16-20 балів – студент створив відповідну композицію для виконання завдання, але не виконав або не правильно виконав створену композицію;

- 11-15 балів – студент створив відповідну композицію для виконання завдання, але зробив суттєві помилки в композиції;

- 6-10 балів – композиція рішення об'єкта не достатньо продумана студентом, і є суттєві помилки в проєктному рішенні композиції об'єкта;

- 1-5 бали – студент створив композицію, але вона зовсім не відповідає умові завдання;

- 0 – студент не виконав завдання.

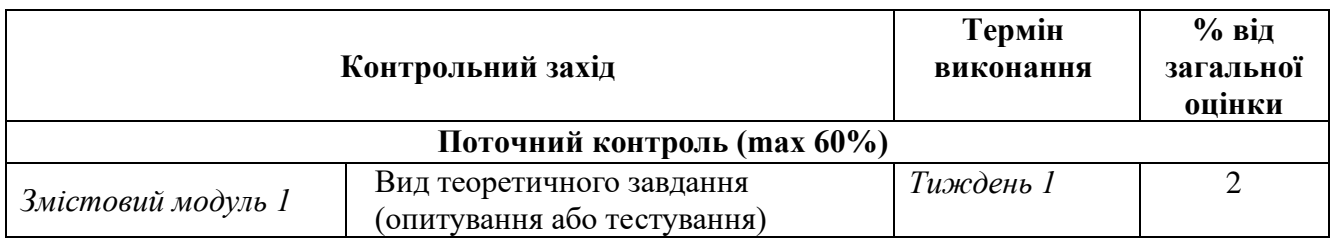

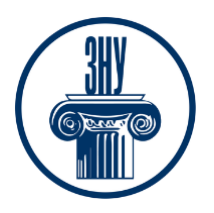

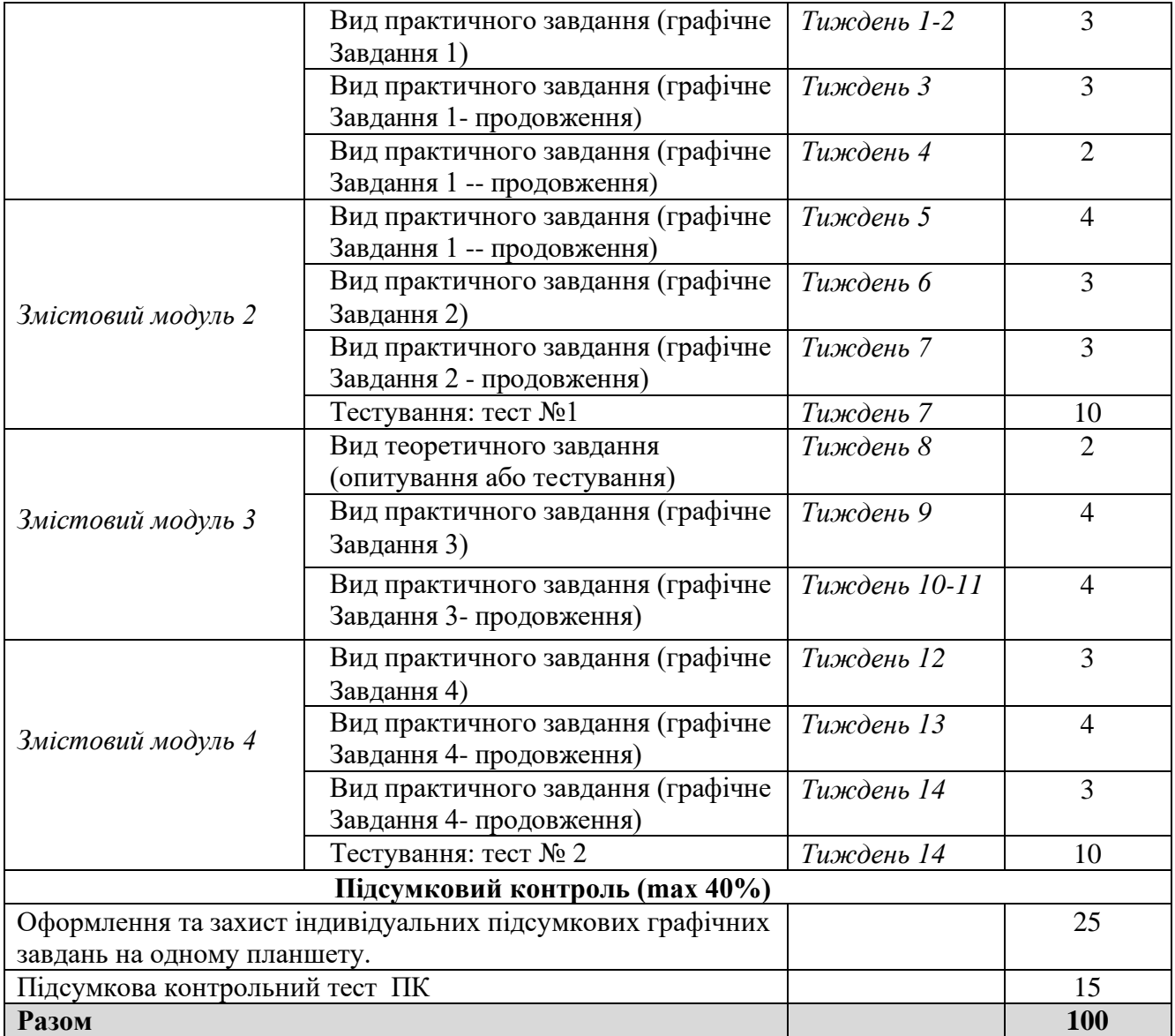

### **Шкала оцінювання: національна та ECT**

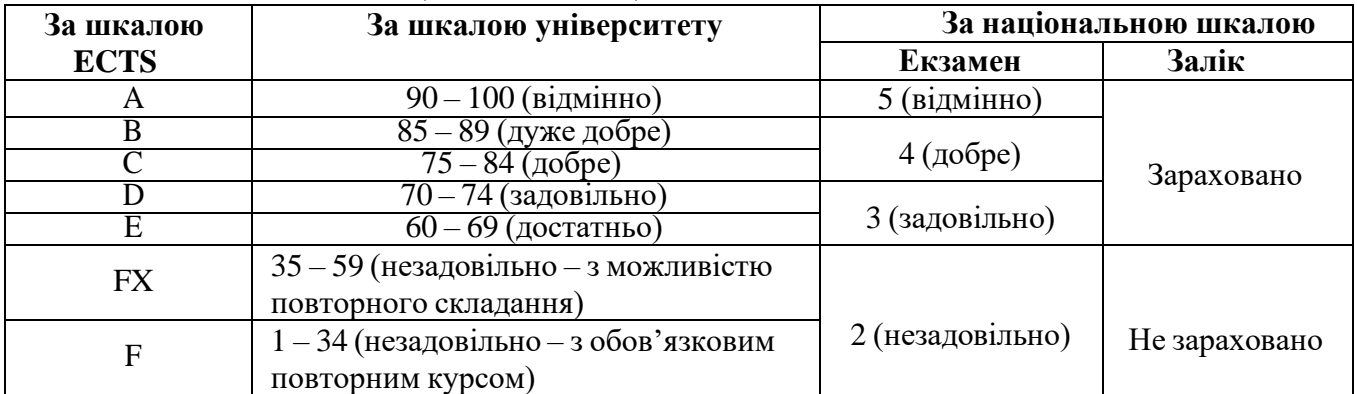

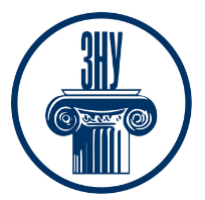

# **РОЗКЛАД КУРСУ ЗА ТЕМАМИ І КОНТРОЛЬНІ ЗАВДАННЯ**

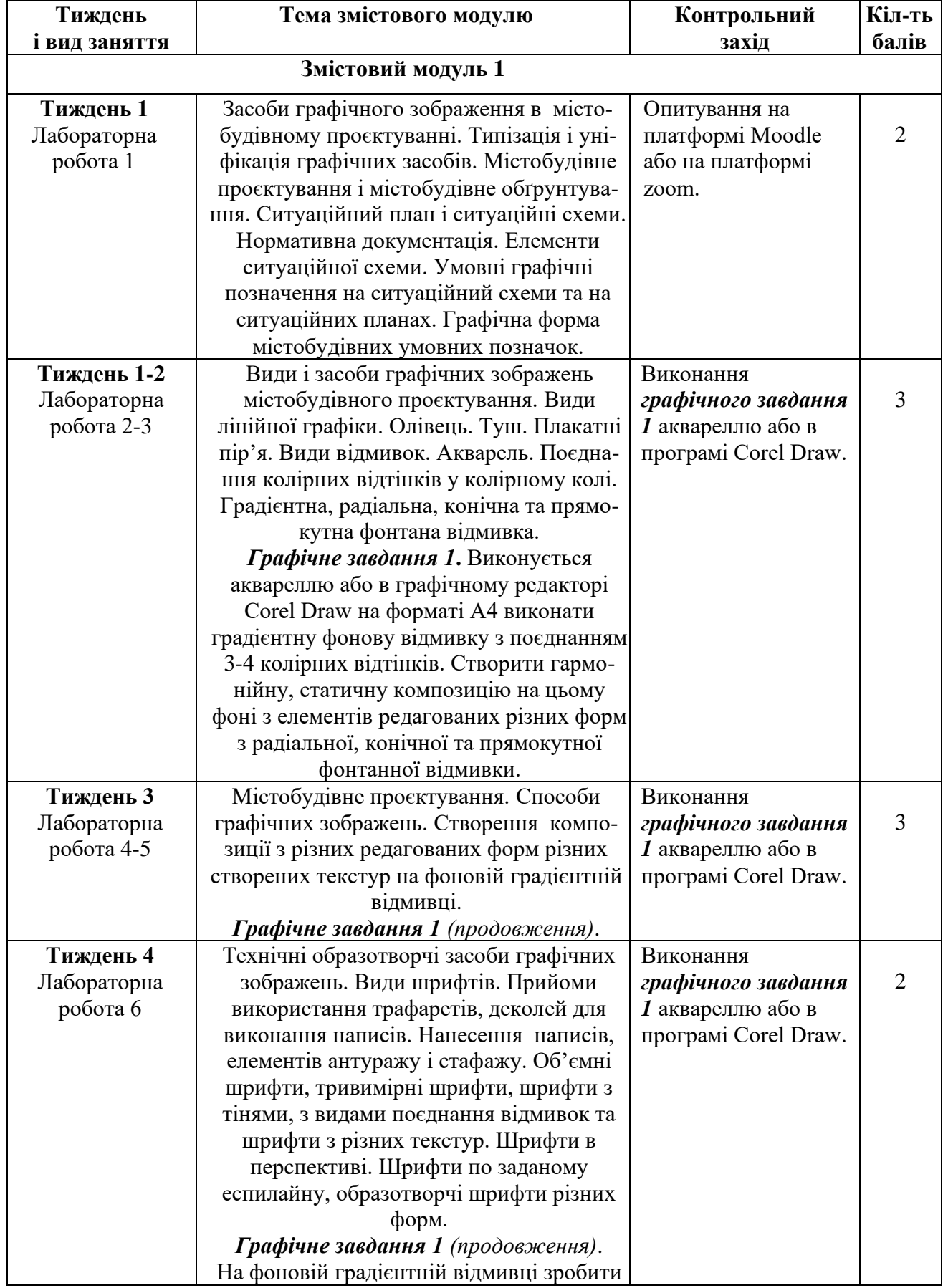

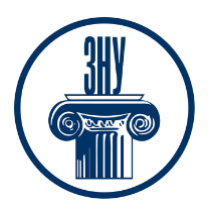

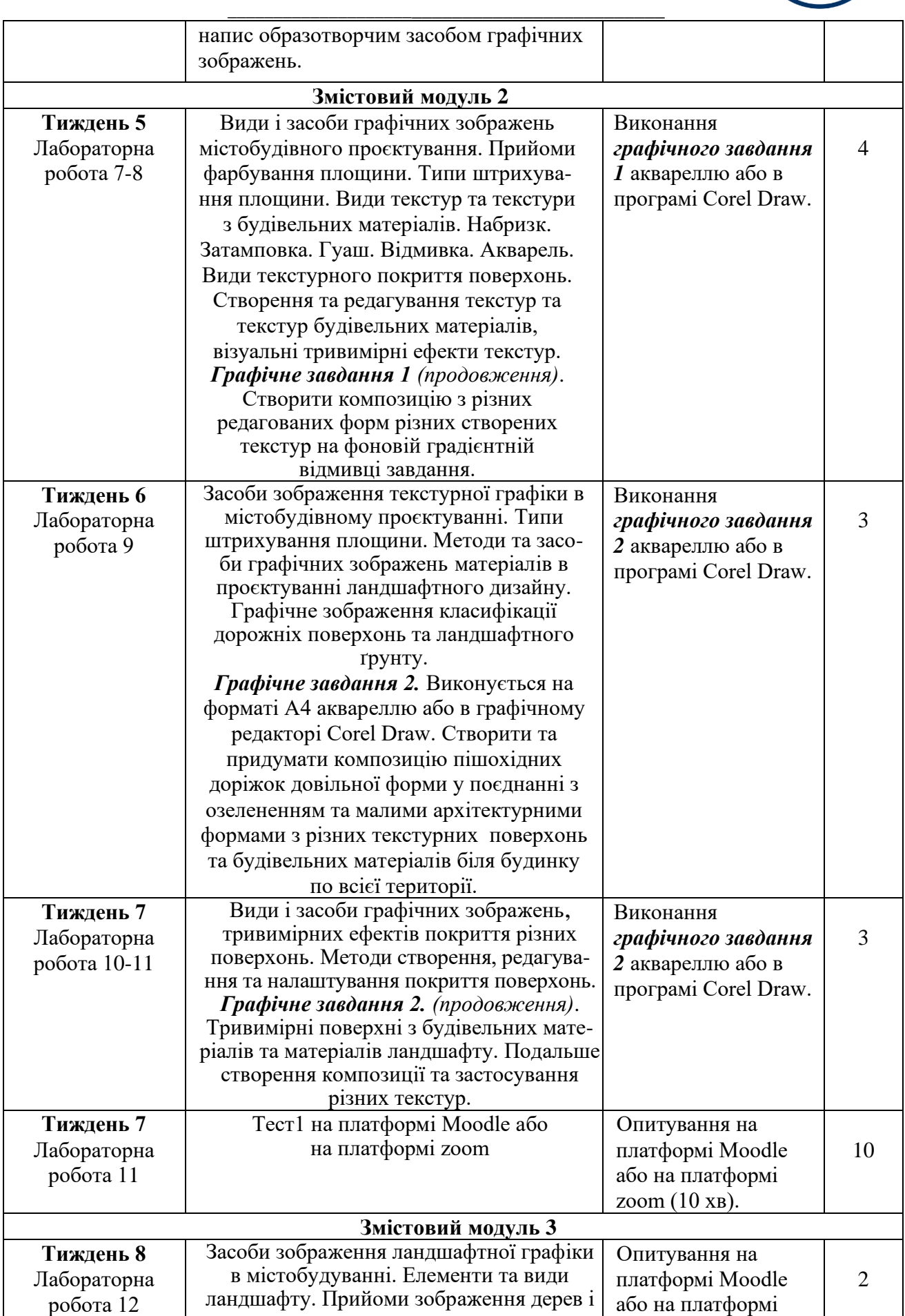

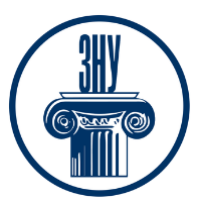

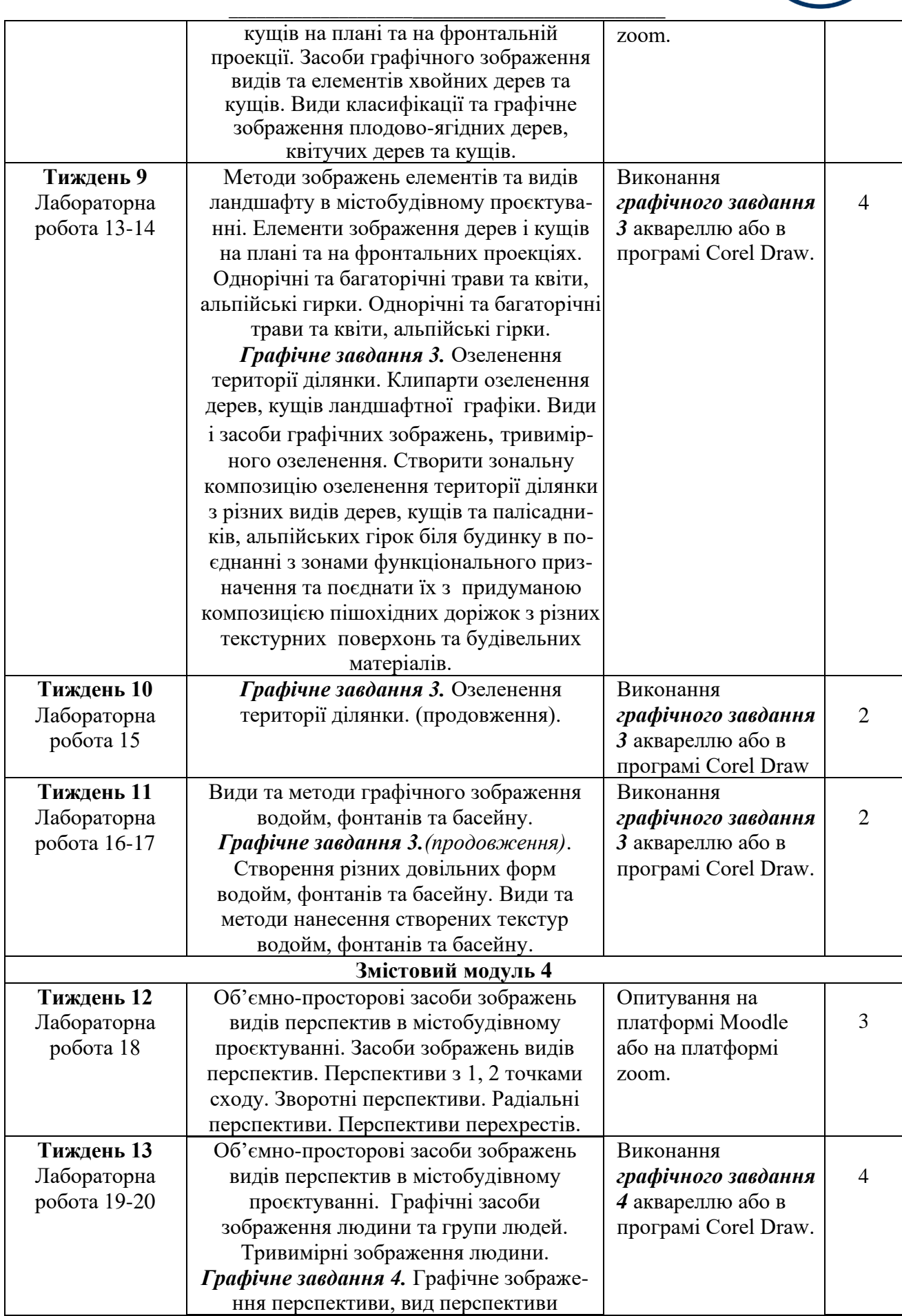

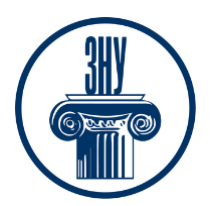

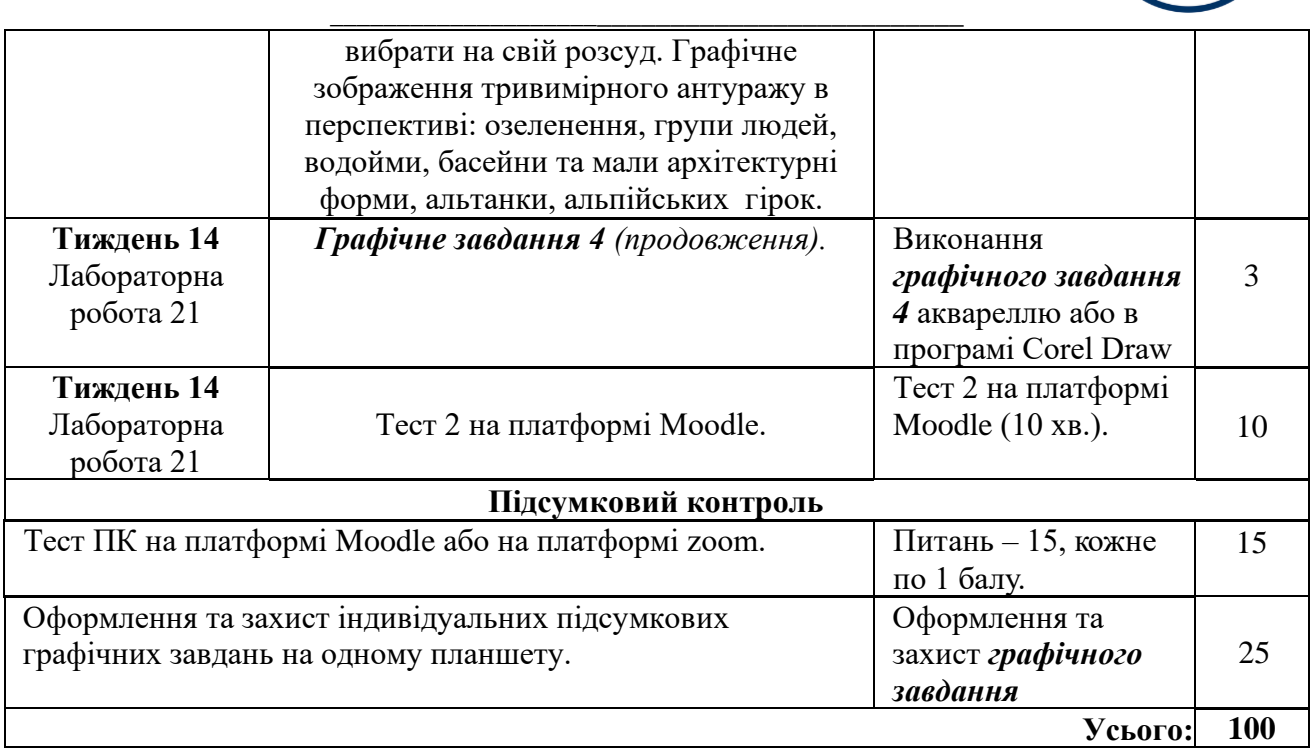

## **ОСНОВНІ ДЖЕРЕЛА**

### **Основна:**

1.Архіпова К. К., Полікарпова Л. В., Гребенюк О. В. Містобудівна графіка : навч.-метод. посіб. Запоріжжя : ЗНУ ІННІ 2021. 140 с. [URL](file:///D:/ЗНУ/2023/Силабусы,%20РП%202023гг/Силабусы%202023/1.chrome-extension:/efaidnbmnnnibpcajpcglclefindmkaj/https:/moodle.znu.edu.ua/pluginfile.php/1159853/mod_resource/content/2/ÐÐÐ%20Ð¼ÑÑÑÐ¾Ð±ÑÐ´.Ð³ÑÐ°ÑÑÐºÐ°%20-%202021.pdf)

2.Архіпова К. К. Федченок О. Полікарпова Л. В. Автоматизований випуск проектної документації: навч.-метод. посіб. Запоріжжя: ЗНУ ІННІ 2019. 144 с. [URL](file:///D:/ЗНУ/2023/Силабусы,%20РП%202023гг/Силабусы%202023/1.%09chrome-extension:/efaidnbmnnnibpcajpcglclefindmkaj/https:/moodle.znu.edu.ua/pluginfile.php/1159848/mod_resource/content/1/%25D0%259D%25D0%259C%25D0%259F%20%25D0%2590%25D0%2592%25D0%259F%25D0%2594%20-2019.pdf)

3.Єгоров Ю. П., Архіпова К. К., Полікарпова Л. В. Архітектурний дизайн і макетування : метод. вказ. до виконання практичних робіт і клаузур. Запоріжжя : ЗНУ ІННІ ім. Ю.М. Потебні, 2020. 60 с. [URL](chrome-extension://efaidnbmnnnibpcajpcglclefindmkaj/https:/moodle.znu.edu.ua/pluginfile.php/1159850/mod_resource/content/2/%D0%95%D0%B3%D0%BE%D1%80%D0%BE%D0%B2%20%D0%90%D1%80%D1%85.%20%D0%B4%D0%B8%D0%B7%D0%B0%D0%B9%D0%BD%20%D0%B8%20%D0%BC%D0%B0%D0%BA%D0%B5%D1%82%D1%83%D0%B2%D0%B0%D0%BD%D0%BD%D1%8F%20-%202020%D0%B0.pdf)

4.Архіпова К. К., Гребенюк О. В. Полікарпова Л. В. Дизайн міського середовища, навч. метод. посіб. Запоріжжя: ЗНУ ІННІ 2019. 163 с. [URL](file:///D:/ЗНУ/2023/Силабусы,%20РП%202023гг/Силабусы%202023/1.%09chrome-extension:/efaidnbmnnnibpcajpcglclefindmkaj/https:/moodle.znu.edu.ua/pluginfile.php/1159849/mod_resource/content/2/%25D0%259D%25D0%259C%25D0%259F%20%25D0%25B4%25D0%25B8%25D0%25B7%25D0%25B0%25D0%25B9%25D0%25BD%20%25D0%25BC.%25D1%2581.%20-%202019.pdf)

5.Михайленко В.Є., Ванін В.В., Ковальов С.М. Інженерна та комп'ютерна графіка: Kиїв: Каравела, 2010. 360 с. URL

6.Бесчастнов Н. П., Кулаков В. Я., Стор И. Н. Живопис: навч. посіб. для фахівців вузів. Київ : Владос, 2004. [URL](http://im.kubg.edu.ua/images/1212/26.09DEK.pdf)

7. Бовкун С. А. Лінійна перспектива: навч. посіб. Запоріжжя : ЗНТУ, 2017. [URL](http://eir.zntu.edu.ua/bitstream/123456789/2527/1/Bovkun_Tutorial_on_discipline.)

### **Додаткова:**

8.Перспектива. Метод архітекторів: [URL](https://www.youtube.com/watch?v=Mu4OFR-%20qbZs)

9.ДБН Б.2.2-12:2019. Планування і забудова територій. [Чинний від 2019-10-01] Вид.

офіц. Київ : Мінрегіон України, 2019. 177 с. [URL](https://dbn.co.ua/dbn/dbn_b.2.2-12.2019planuvannja_i_zabudova_teritorij.pdf)

 10. ДБН Б.2.2-5:2011. Благоустрій територій (зі Змінами). [Чинний від 2012-09-01. Зміна №1 чинна з 2018-10-01] Вид. офіц. Киів : Міністерство регіонального розвитку, будівництва та житлово-комунального господарства України, 2012. 61 с. [URL](https://dbn.co.ua/load/normativy/dbn/dbn_b_2_2_5_2011/1-1-0-1033.%20pdf)

12. Happy City - How to Plan and Create the Best Livable Area for the People / A. Brdulak, H. Brdulak (eds.). Cham : Springer, 2017. 318 p. [URL](http://ebooks.znu.edu.ua/files/Bibliobooks/Inshi62/0046217.pdf.)

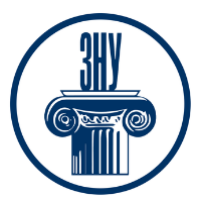

 13. Bolay J. Urban Planning Against Poverty : How to Think and Do Better Cities in the Global South. Cham : Springer, 2020. 214 p. [URL](http://ebooks.znu.edu.ua/files/Bibliobooks/Inshi62/0046233.pdf.)

### **Інформаційні джерела:**

- 1. Матеріали на платформі СЕЗН ЗНУ Moodle у профілі дисципліни. [URL](https://moodle.znu.edu.ua/course/view.php?id=12880)
- 1. Наукова бібліотека Запорізького національного університету. [URL](http://library.znu.edu.ua/)
- 2. Цифровий депозитарій ХНУГХ ім. А. Н. Бекетова. [URL](https://eprints.kname.edu.ua/)
- 3. Депозитарій НАУ. [URL](https://er.nau.edu.ua/handle/NAU/9)
- 4. Національна бібліотека України ім. В.І. Вернадського. URL: <http://www.nbuv.gov.ua/>
- 5. Державна науково-педагогічна бібліотека України ім. В. О. Сухомлинського. [URL](http://www.dnpb.gov.ua/)
- 6. Бібліотека КНУБА. Архітектура: веб-сайт. [URL](http://www.library.knuba.edu.ua/)
- 7. Електрона бібліотека «Україніка»: веб-сайт. [URL](http://irbis-nbuv.gov.ua/cgi-%20bin/ua/elib.exe?C21COM=F&I21DBN=UKRLIB&P21DBN=UKRLIB)
- 8. ДБН всі будівельні норми України на порталі ДБНУ. [URL](https://dbn.co.ua/load/normativy/dbn/1)

# **РЕГУЛЯЦІЇ І ПОЛІТИКИ КУРСУ<sup>2</sup>**

### **Відвідування занять. Регуляція пропусків.**

Інтерактивний характер курсу передбачає обов'язкове відвідування практичних занять. Студенти, які за певних обставин не можуть відвідувати практичні заняття регулярно, мусять впродовж тижня узгодити із викладачем графік індивідуального відпрацювання пропущених занять. Окремі пропущенні завдання мають бути відпрацьовані на найближчій консультації впродовж тижня після пропуску. Відпрацювання занять здійснюється усно у формі співбесіди за питаннями, визначеними планом заняття. В окремих випадках дозволяється письмове відпрацювання шляхом виконання індивідуального письмового завдання.

Студенти, які станом на початок екзаменаційної сесії мають понад 70% невідпрацьованих пропущених занять, до відпрацювання не допускаються.

### **Політика академічної доброчесності**

Усі письмові роботи, що виконуються слухачами під час проходження курсу, перевіряються на наявність плагіату за допомогою спеціалізованого програмного забезпечення UniCheck. Відповідно до чинних правових норм, плагіатом вважатиметься: копіювання чужої наукової роботи чи декількох робіт та оприлюднення результату під своїм іменем; створення суміші власного та запозиченого тексту без належного цитування джерел; ретрати (перефразування чужої праці без згадування оригінального автора). Будь-яка ідея, думка чи речення, ілюстрація чи фото, яке ви запозичуєте, має супроводжуватися посиланням на першоджерело. Приклади оформлення цитувань див. на Moode: <https://moodle.znu.edu.ua/course/view.php?id=8382>

Виконавці індивідуальних дослідницьких завдань обов'язково додають до текстів своїх робіт власноруч підписану Декларацію академічної доброчесності (див. посилання у Додатку до силабусу).

Роботи, у яких виявлено ознаки плагіату, до розгляду не приймаються і відхиляються без права перескладання. Якщо ви не впевнені, чи підпадають зроблені вами запозичення під визначення плагіату, будь ласка, проконсультуйтеся з викладачем.

Висока академічна культура та європейські стандарти якості освіти, яких дотримуються у ЗНУ, вимагають від дослідників відповідального ставлення до вибору джерел. Посилання на такі ресурси, як Wikipedia, бази даних рефератів та письмових робіт (Studopedia.org та подібні) є неприпустимим. Рекомендовані бази даних для пошуку джерел:

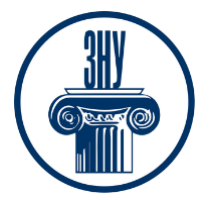

Електронні ресурси Національної бібліотеки ім. Вернадського: [http://www.nbuv.gov.ua](http://www.nbuv.gov.ua/) Цифрова повнотекстова база даних англомовної наукової періодики JSTOR:<https://www.jstor.org/>

### **Використання комп'ютерів/телефонів на занятті**

Використання мобільних телефонів, планшетів та інших гаджетів під час лекційних та практичних занять дозволяється виключно у навчальних цілях (для уточнення певних даних, перевірки правопису, отримання довідкової інформації тощо). Будь ласка, не забувайте активувати режим «без звуку» до початку заняття.

Під час виконання заходів контролю (контрольних робіт, іспитів, заліків) використання гаджетів заборонено. У разі порушення цієї заборони роботу буде анульовано без права перескладання.

### **Комунікація**

Базовою платформою для комунікації викладача зі студентами є Moodle.

Важливі повідомлення загального характеру – зокрема, оголошення про терміни подання контрольних робіт, коди доступу до сесій у Cisco Webex та ін. – регулярно розміщуються викладачем на форумі курсу. Для персональних запитів використовується сервіс приватних повідомлень. Відповіді на запити студентів подаються викладачем впродовж трьох робочих днів. Для оперативного отримання повідомлень про оцінки та нову інформацію, розміщену на сторінці курсу у Moodle, будь ласка, переконайтеся, що адреса електронної пошти, зазначена у вашому профайлі на Moodle, є актуальною, та регулярно перевіряйте папку «Спам». Якщо за технічних причин доступ до Moodle є неможливим, або ваше питання потребує термінового розгляду, направте електронного листа з позначкою «Важливо» на адресу [tupakhina@znu.edu.ua.](mailto:tupakhina@znu.edu.ua) У листі обов'язково вкажіть ваше прізвище та ім'я, курс та шифр академічної групи.

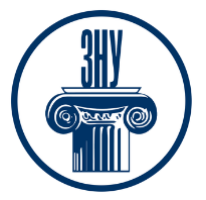

## **ДОДАТОК ДО СИЛАБУСУ ЗНУ – 2023-2024 рр.**

**ГРАФІК ОСВІТНЬОГО ПРОЦЕСУ 2023-2024 н. р.** доступний за адресою: [https://tinyurl.com/yckze4jd.](https://tinyurl.com/yckze4jd)

**АКАДЕМІЧНА ДОБРОЧЕСНІСТЬ.** Студенти і викладачі Запорізького національного університету несуть персональну відповідальність за дотримання принципів академічної доброчесності, затверджених **Кодексом академічної доброчесності ЗНУ:** [https://tinyurl.com/ya6yk4ad.](https://tinyurl.com/ya6yk4ad) Декларація академічної доброчесності здобувача вищої освіти (додається в обов'язковому порядку до письмових кваліфікаційних робіт, виконаних здобувачем, та засвідчується особистим підписом): [https://tinyurl.com/y6wzzlu3.](https://tinyurl.com/y6wzzlu3)

**НАВЧАЛЬНИЙ ПРОЦЕС ТА ЗАБЕЗПЕЧЕННЯ ЯКОСТІ ОСВІТИ.** Перевірка набутих студентами знань, навичок та вмінь (атестації, заліки, іспити та інші форми контролю) є невід'ємною складовою системи забезпечення якості освіти і проводиться відповідно до Положення про організацію та методику проведення поточного та підсумкового семестрового контролю навчання студентів ЗНУ: [https://tinyurl.com/y9tve4lk.](https://tinyurl.com/y9tve4lk)

**ПОВТОРНЕ ВИВЧЕННЯ ДИСЦИПЛІН, ВІДРАХУВАННЯ.** Наявність академічної заборгованості до 6 навчальних дисциплін (в тому числі проходження практики чи виконання курсової роботи) за результатами однієї екзаменаційної сесії є підставою для надання студенту права на повторне вивчення зазначених навчальних дисциплін. Порядок повторного вивчення визначається Положенням про порядок повторного вивчення навчальних дисциплін та повторного навчання у ЗНУ: [https://tinyurl.com/y9pkmmp5.](https://tinyurl.com/y9pkmmp5) Підстави та процедури відрахування студентів, у тому числі за невиконання навчального плану, регламентуються Положенням про порядок переведення, відрахування та поновлення студентів у ЗНУ: [https://tinyurl.com/ycds57la.](https://tinyurl.com/ycds57la)

**НЕФОРМАЛЬНА ОСВІТА.** Порядок зарахування результатів навчання, підтверджених сертифікатами, свідоцтвами, іншими документами, здобутими поза основним місцем навчання, регулюється Положенням про порядок визнання результатів навчання, отриманих у неформальній освіті: [https://tinyurl.com/y8gbt4xs.](https://tinyurl.com/y8gbt4xs)

**ВИРІШЕННЯ КОНФЛІКТІВ.** Порядок і процедури врегулювання конфліктів, пов'язаних із корупційними діями, зіткненням інтересів, різними формами дискримінації, сексуальними домаганнями, міжособистісними стосунками та іншими ситуаціями, що можуть виникнути під час навчання, регламентуються Положенням про порядок і процедури вирішення конфліктних ситуацій у ЗНУ: [https://tinyurl.com/57wha734.](https://tinyurl.com/57wha734) Конфліктні ситуації, що виникають у сфері стипендіального забезпечення здобувачів вищої освіти, вирішуються стипендіальними комісіями факультетів, коледжів та університету в межах їх повноважень, відповідно до: Положення про порядок призначення і виплати академічних стипендій у ЗНУ: [https://tinyurl.com/yd6bq6p9;](https://tinyurl.com/yd6bq6p9) Положення про призначення та виплату соціальних стипендій у ЗНУ: [https://tinyurl.com/y9r5dpwh.](https://tinyurl.com/y9r5dpwh)

**ПСИХОЛОГІЧНА ДОПОМОГА.** Телефон довіри практичного психолога Марті Ірини Вадимівни (061)228-15-84, (099)253-78-73 (щоденно з 9 до 21).

**УПОВНОВАЖЕНА ОСОБА З ПИТАНЬ ЗАПОБІГАННЯ ТА ВИЯВЛЕННЯ КОРУПЦІЇ** Запорізького національного університету: **Борисов Костянтин Борисович** Електронна адреса: [uv@znu.edu.ua](mailto:uv@znu.edu.ua) Гаряча лінія: Тел. [\(061\) 228-75-50](tel:061-228-75-50)

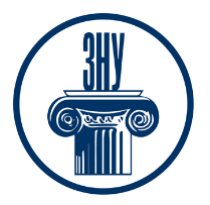

\_\_\_\_\_\_\_\_\_\_\_\_\_\_\_\_\_\_\_\_\_\_\_\_\_\_\_\_\_\_\_\_\_\_\_\_\_\_\_\_\_\_\_\_\_ **РІВНІ МОЖЛИВОСТІ ТА ІНКЛЮЗИВНЕ ОСВІТНЄ СЕРЕДОВИЩЕ.** Центральні входи усіх навчальних корпусів ЗНУ обладнані пандусами для забезпечення доступу осіб з інвалідністю та інших маломобільних груп населення. Допомога для здійснення входу у разі потреби надається черговими охоронцями навчальних корпусів. Якщо вам потрібна спеціалізована допомога, будь-ласка, зателефонуйте (061) 228-75-11 (начальник охорони). Порядок супроводу (надання допомоги) осіб з інвалідністю та інших маломобільних груп населення у ЗНУ: [https://tinyurl.com/ydhcsagx.](https://tinyurl.com/ydhcsagx)

РЕСУРСИ ДЛЯ НАВЧАННЯ. Наукова бібліотека: [http://library.znu.edu.ua.](http://library.znu.edu.ua/) Графік роботи абонементів: понеділок – п`ятниця з 08.00 до 16.00; вихідні дні: субота і неділя.

## **ЕЛЕКТРОННЕ ЗАБЕЗПЕЧЕННЯ НАВЧАННЯ (MOODLE): https://moodle.znu.edu.ua**

Якщо забули пароль/логін, направте листа з темою «Забув пароль/логін» за адресою: **moodle.znu@znu.edu.ua.**

У листі вкажіть: прізвище, ім'я, по-батькові українською мовою; шифр групи; електронну адресу. Якщо ви вказували електронну адресу в профілі системи Moodle ЗНУ, то використовуйте посилання для відновлення паролю https://moodle.znu.edu.ua/mod/page/view.php?id=133015.

**Центр інтенсивного вивчення іноземних мов**: http://sites.znu.edu.ua/child-advance/ **Центр німецької мови, партнер Гете-інституту**: https://www.znu.edu.ua/ukr/edu/ocznu/nim **Школа Конфуція (вивчення китайської мови)**: http://sites.znu.edu.ua/confucius